### *«Основы работы в векторном редакторе Corel Draw"*

# LIDEO DALL'OCERNO SCOCOCION

МОУ СОШ №90 г. Ярославля учитель информатики Михайлова Е. Н.

Ярославль, 2009

## *Инструменты*

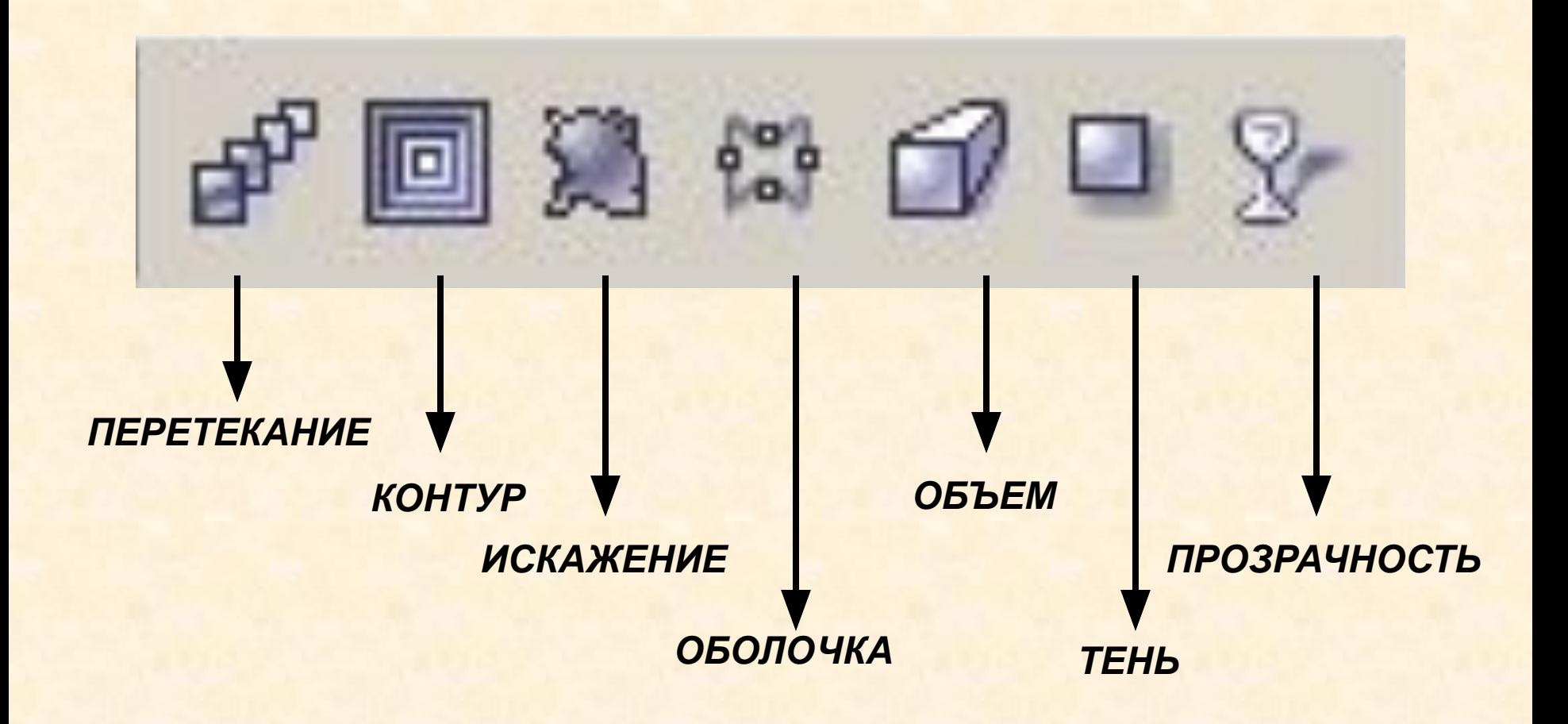

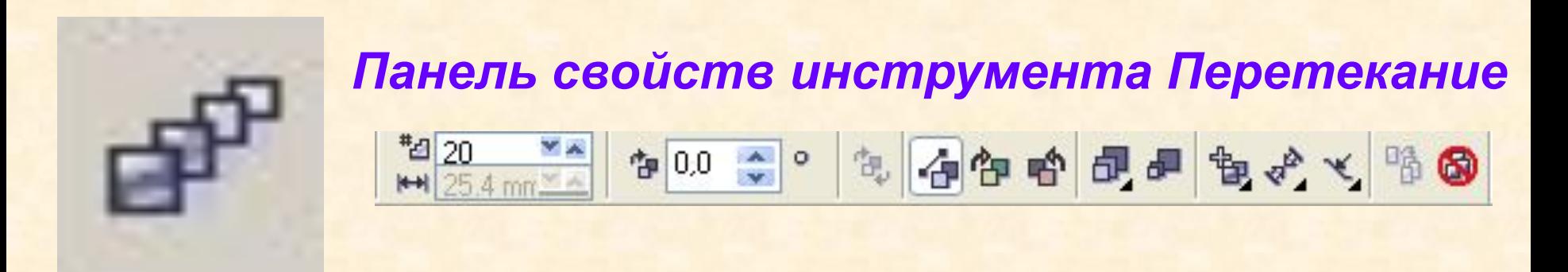

*Исходные объекты*

#### *Результат применения эффекта*

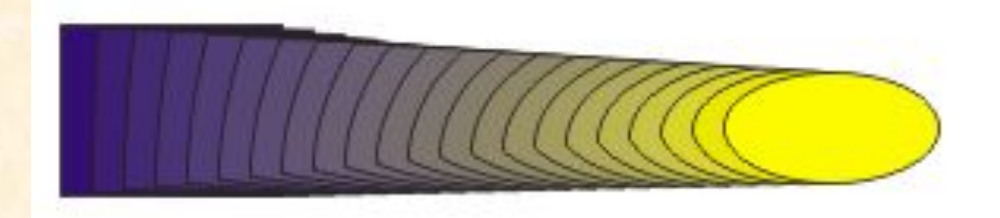

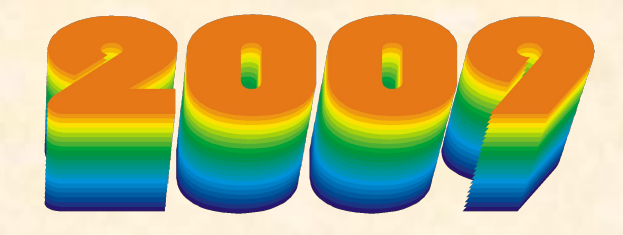

2009

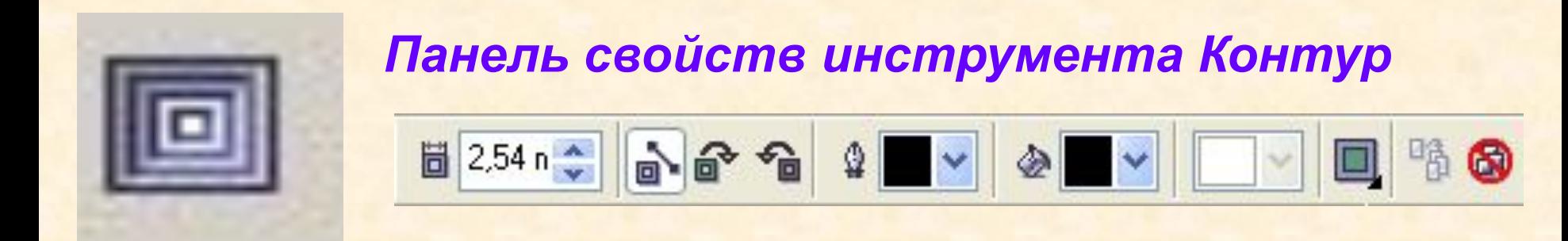

#### *Исходный объект*

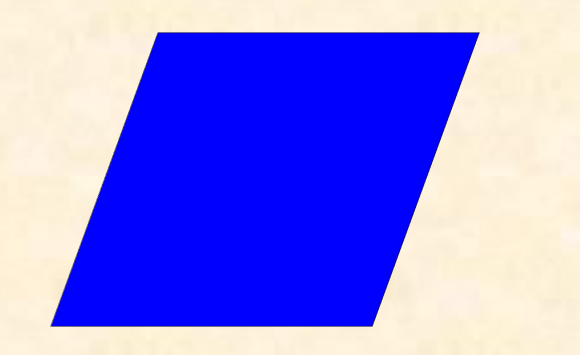

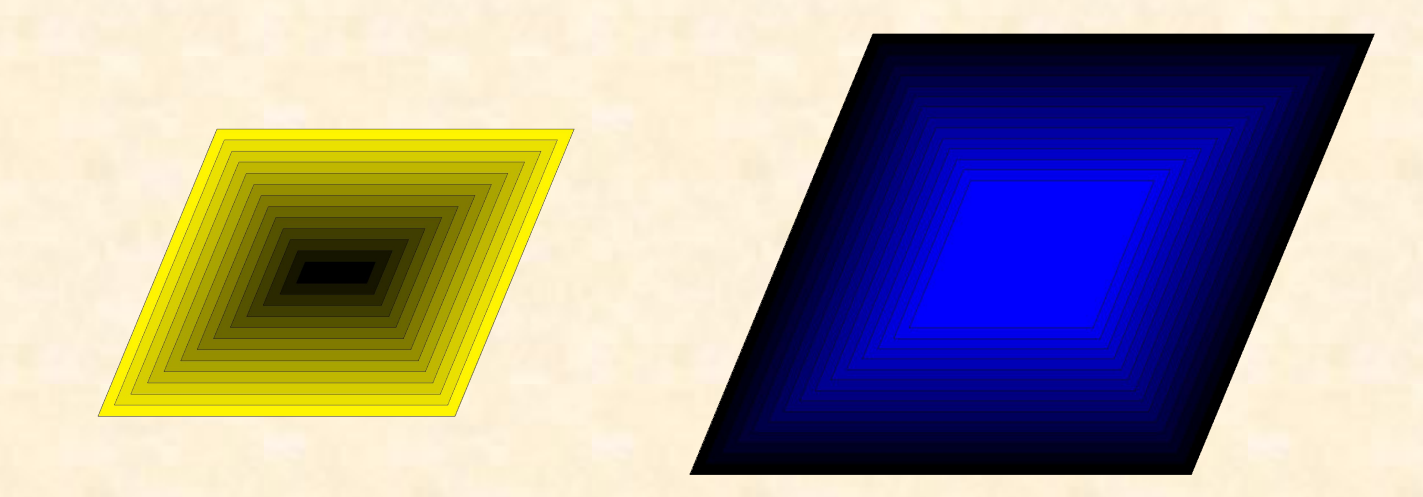

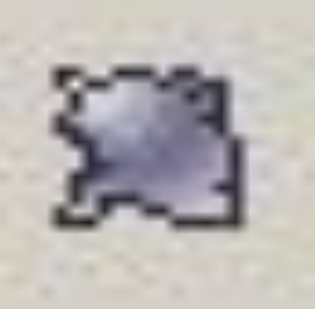

#### *Панель свойств инструмента Контур*

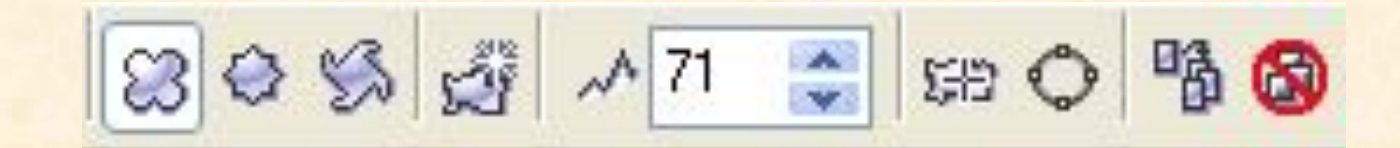

#### *Исходный объект*

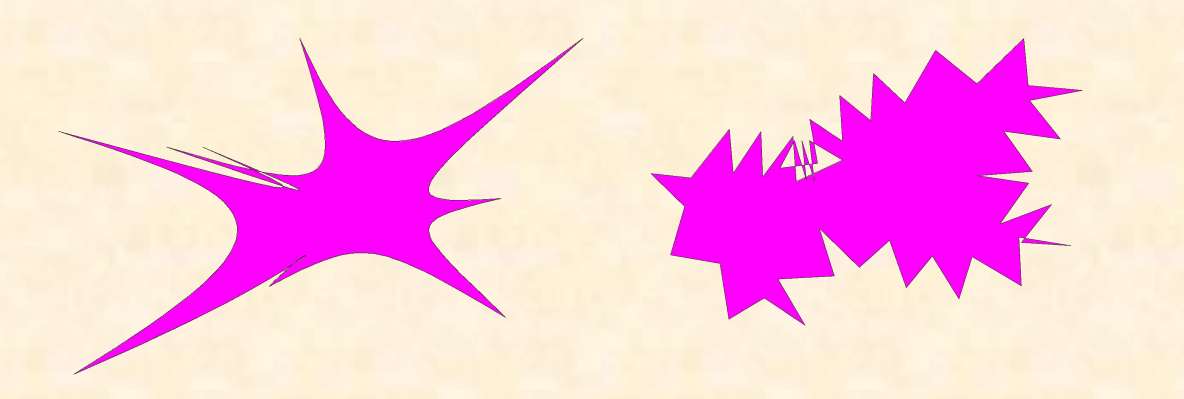

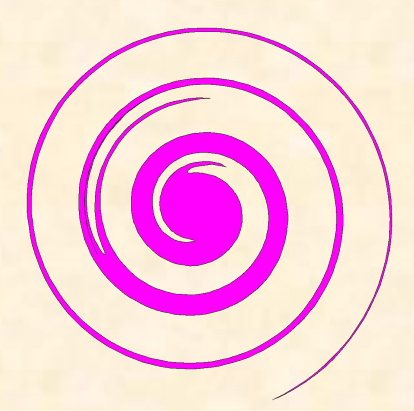

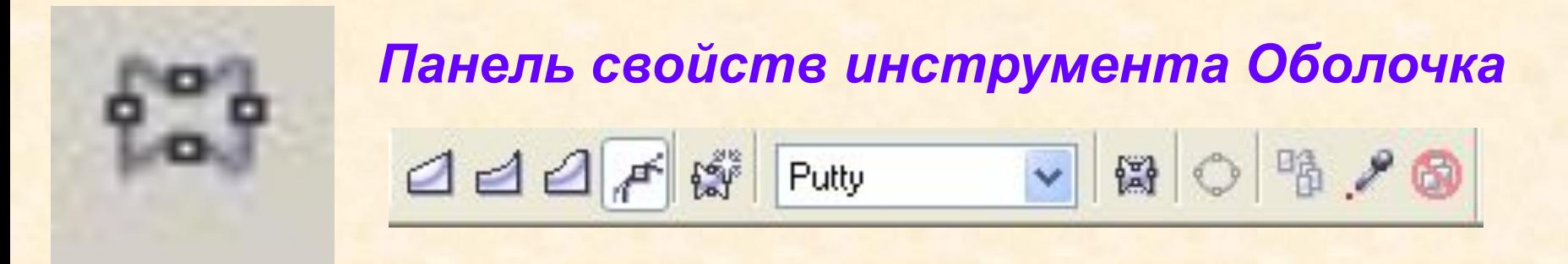

#### *Исходный объект*

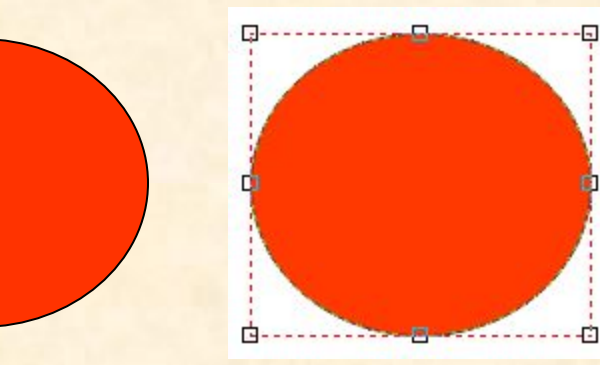

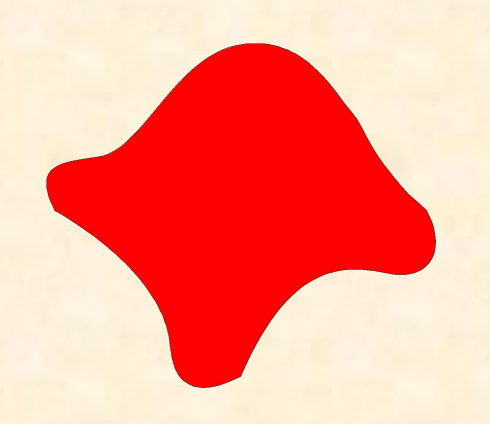

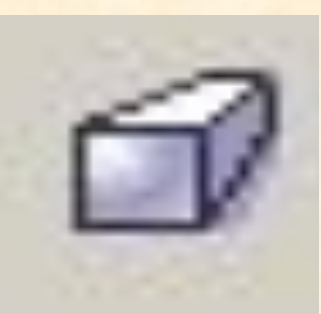

#### *Панель свойств инструмента Объем*

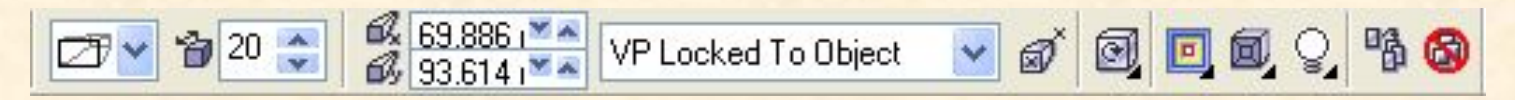

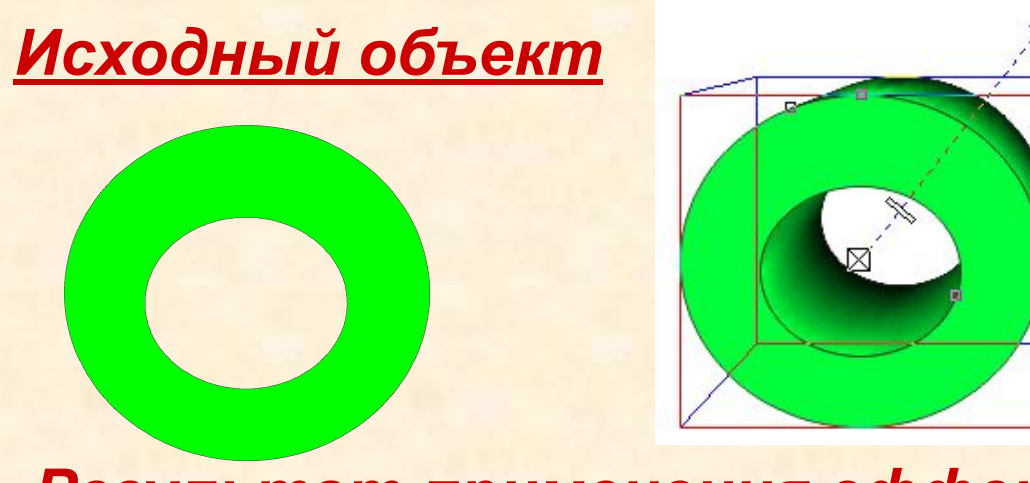

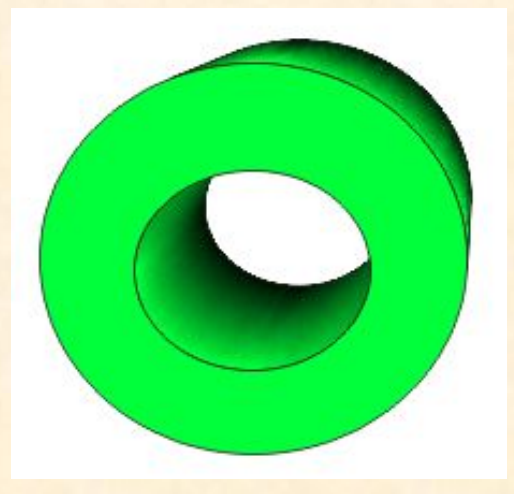

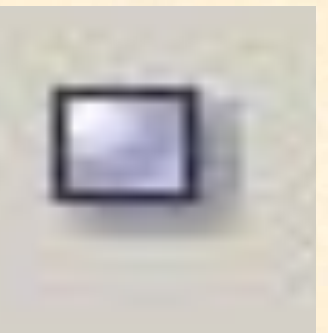

#### *Панель свойств инструмента Тень*

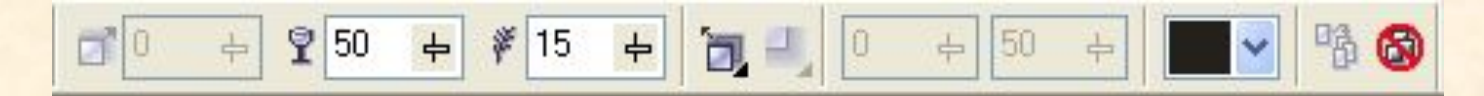

#### *Исходный объект*

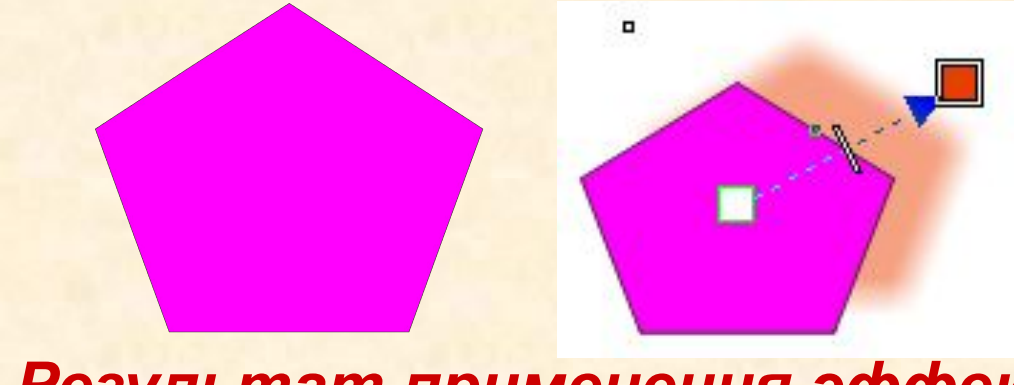

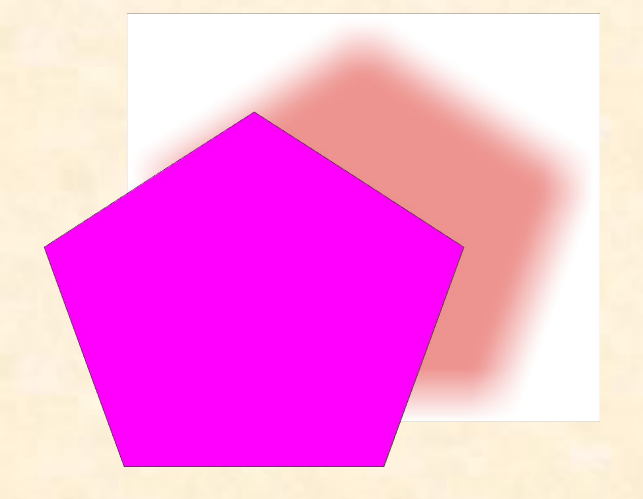

#### *Панель свойств инструмента Тень* $\begin{array}{c}\n 2.2231 \times 1.5 \\
\hline\n 1.728\n \end{array}$  $\boxed{100}$ **Bce** Ÿ 喷风 ₩  $\rightarrow$

#### *Исходный объект*

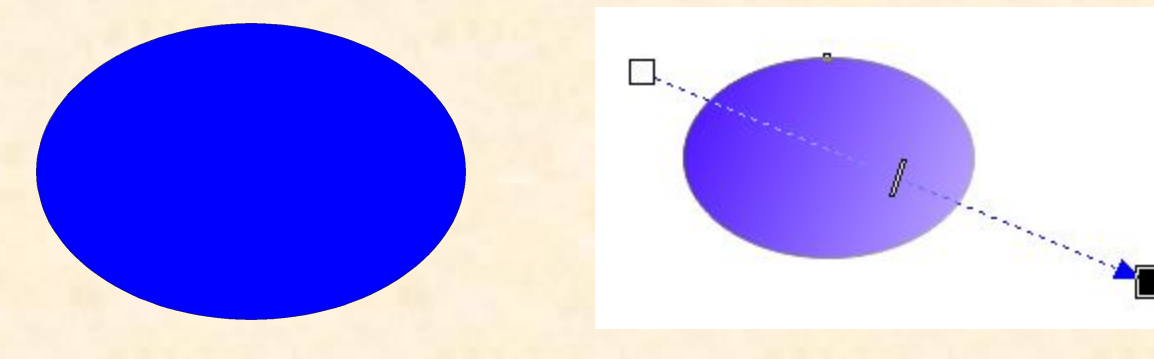

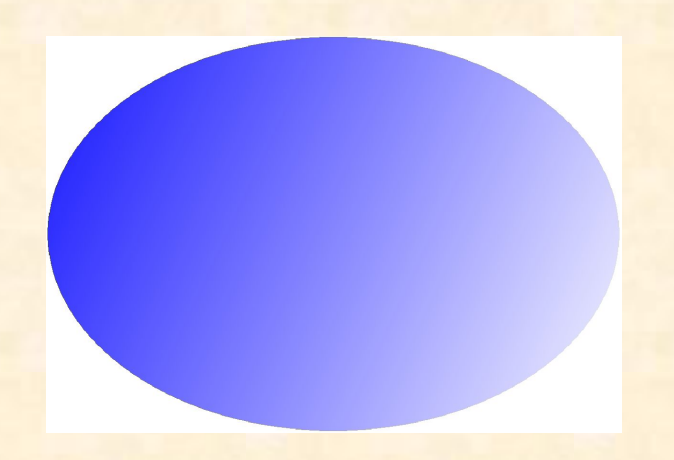

#### *Инструмент Артистичное медиа*

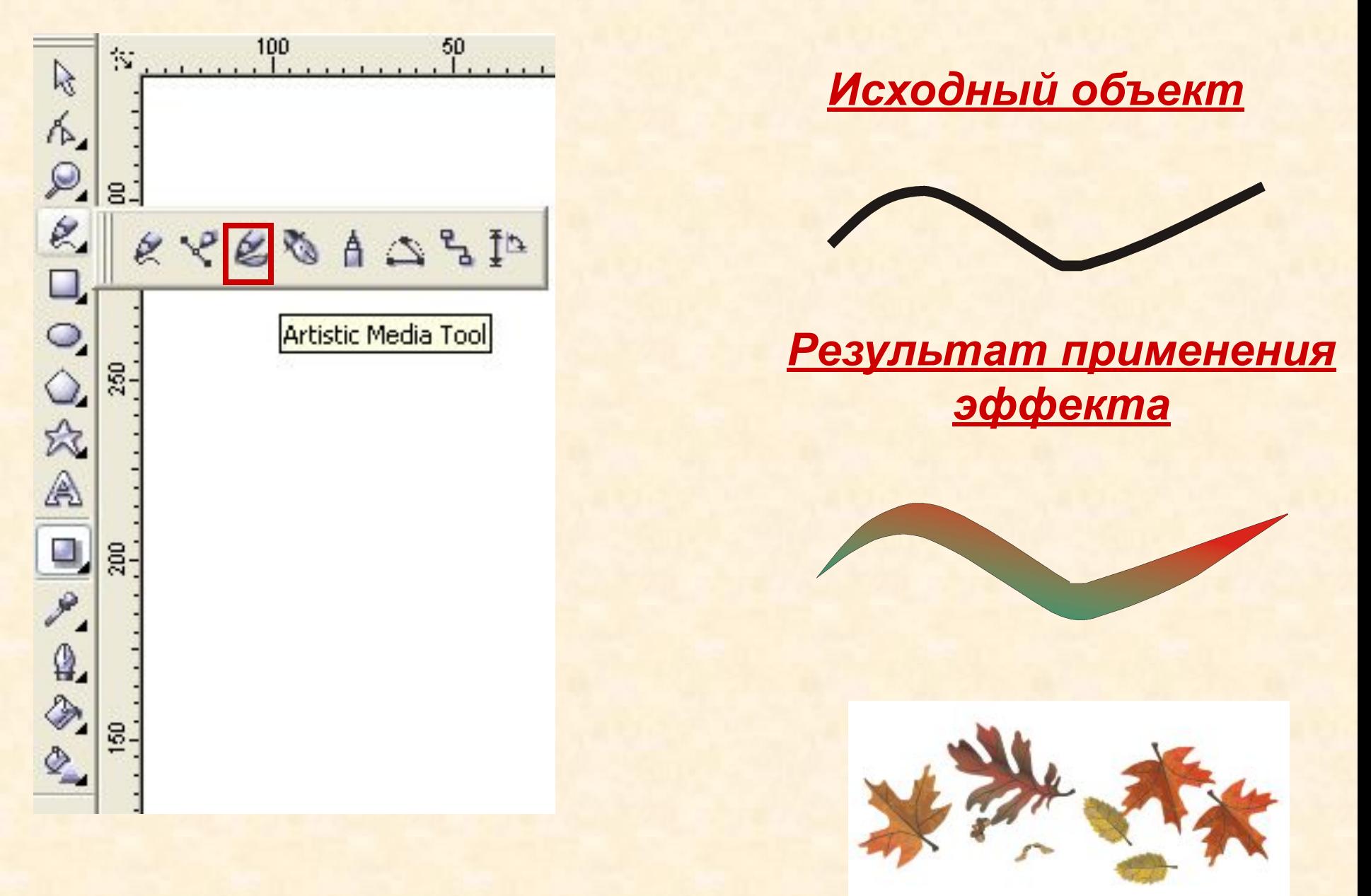

#### *Команда открытия докера Артистичное медиа*

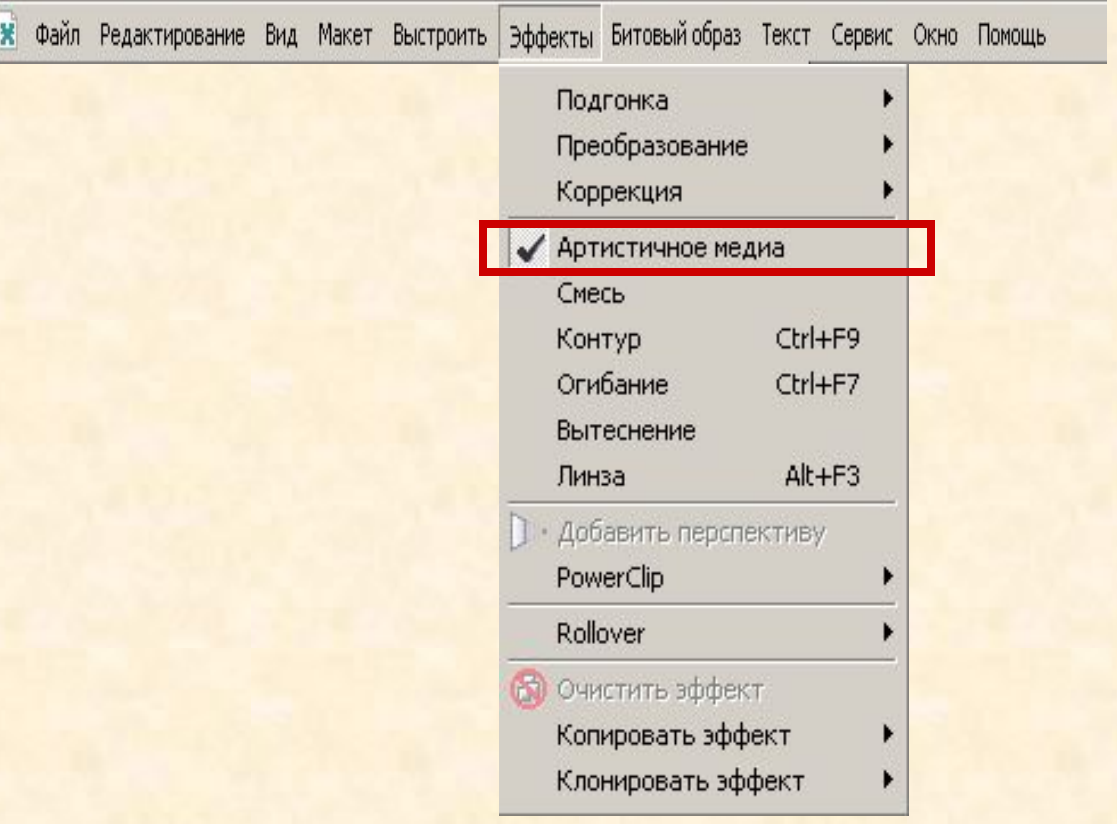

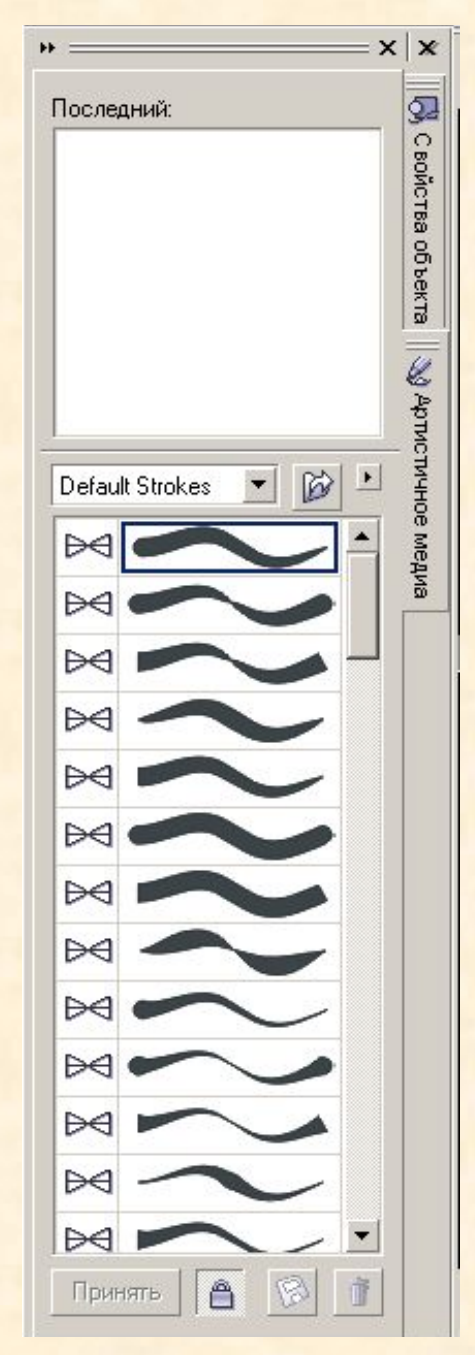

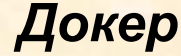